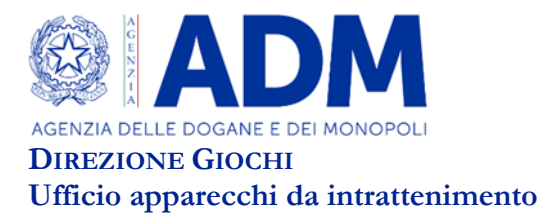

## **AVVISO RINNOVO ISCRIZIONI ELENCO RIES ANNO 2024**

*Roma, 3 aprile 2024* – L'Agenzia comunica che **a partire dal 15 aprile p.v.** è possibile rinnovare l'iscrizione all'elenco dei soggetti di cui all'art.1, comma 82, della legge n. 220/2010 e ss. mm. ed ii. (cd Elenco RIES) per l'anno 2024: il rinnovo dovrà avvenire tassativamente **entro e non oltre il 15 maggio 2024** in modalità esclusivamente telematica attraverso il presente [link](https://www.adm.gov.it/portale/monopoli/giochi/apparecchi_intr/servizio_telematico_presentazione_ries) al sito internet istituzionale dell'Agenzia delle Dogane e dei Monopoli, utilizzando le credenziali acquisite.

Rispetto agli anni immediatamente precedenti, essendo cessata la situazione emergenziale e attesa la necessità di un anticipato e tempestivo aggiornamento dell'Elenco in parola, in relazione alle finalità per cui è stato istituito, si evidenzia che la finestra temporale per il rinnovo è stata riportata a un mese (**15 aprile – 15 maggio**).

Si rammenta che le modalità da seguire per effettuare il rinnovo telematico dell'iscrizione sono consultabili nelle "Linee guida" pubblicate sul sito istituzionale dell'Agenzia delle Dogane e dei Monopoli.

A partire dal 16 maggio 2024, sul sito istituzionale, sarà consultabile esclusivamente l'elenco degli iscritti per il 2024 e di conseguenza le posizioni di coloro che non avranno provveduto al rinnovo dell'iscrizione per tale anno non saranno più visualizzabili: questi ultimi, com'è noto, non risultando presenti nell'elenco pubblicato, non potranno intrattenere rapporti contrattuali con terzi, salvo procedere ad una "re- iscrizione".

Si rammenta che l'utilizzo delle funzionalità dedicate alla gestione delle iscrizioni all'Elenco dei soggetti richiede l'accesso dall'area riservata del sito internet dell'Agenzia utilizzando le credenziali SPID, CIE o CNS. L'accesso alla funzionalità necessita, come prima operazione, la richiesta delle autorizzazioni utilizzando il Modello Autorizzativo Unico (MAU, disponibile, una volta effettuata l'autenticazione, alla voce di menu "Mio Profilo"); l'autorizzazione da richiedere è "Funzionalità Telematiche Apparecchi Comma6" (dlr\_funzionalita\_app\_c6). La funzionalità è disponibile nella sezione "Interattivi" ->"Giochi" -> "Servizi telematici apparecchi con vincita in denaro ed Elenco dei Soggetti".